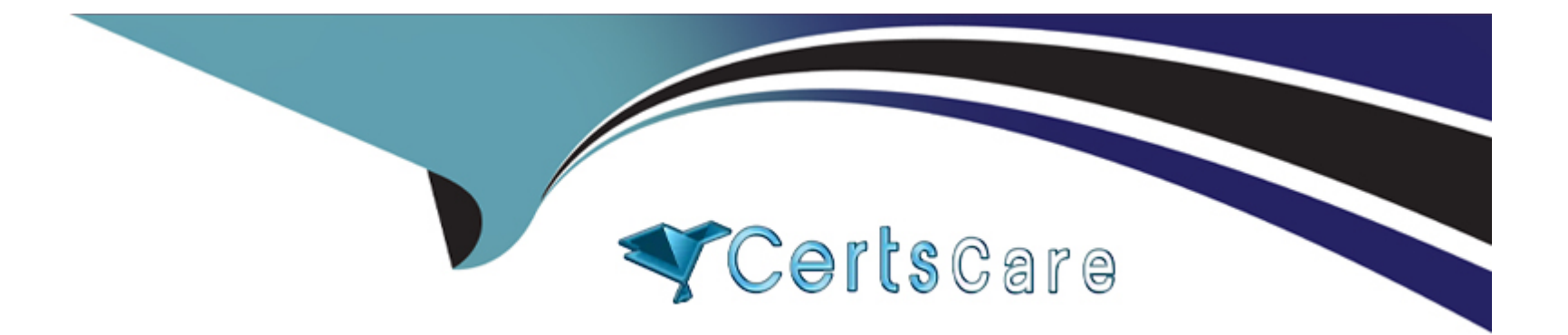

# **Free Questions for SC-400 by certscare**

# **Shared by Rodgers on 18-01-2024**

### **For More Free Questions and Preparation Resources**

**Check the Links on Last Page**

#### **Question Type: Hotspot**

Use the drop-down menus to select the answer choice that completes each statement based on the information presented in the graphic.

NOTE: Each correct selection is worth one point.

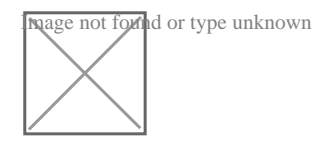

**Answer:** 

# **Question 2**

### **Question Type: Hotspot**

You have the files shown in the following table.

**Inage not formal or type unknown**<br>Mou configure a retention policy as shown in the following exhibit.

**The current of type unknown**<br>**The current date is January 1, 2021.** 

**For each** of the following statements, select Yes if the statement is true. Otherwise, select No.

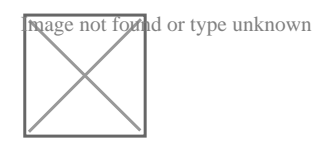

**Question Type: Hotspot**

While creating a retention label, you discover that the following options are missing:

- \* Mark items as a record
- \* Mark items are a regular record

You need to ensure that the options are available when you create label in the Microsoft 365 compliance center.

How should you complete the PowerShell script? To answer, select the appropriate options in the answer area.

NOTE: Each correct selection is worth one point.

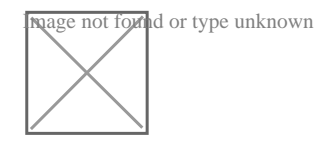

### **Answer:**

#### **Question Type: Hotspot**

You have the files shown in the following table.

**Inage not formal or type unknown**<br>Mou configure a retention policy as shown in the following exhibit.

**The current of type unknown**<br>**The current date is January 1, 2021.** 

**For each** of the following statements, select Yes if the statement is true. Otherwise, select No.

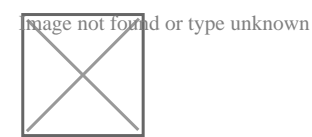

### **Answer:**

# **Question 5**

**Question Type: MultipleChoice**

You implement Microsoft 365 Endpoint data loss prevention (Endpoint DLP).

You have computers that run Windows 10 and have Microsoft 365 Apps installed. The computers are joined to Azure Active Directory (Azure AD).

You need to ensure that Endpoint DLP policies can protect content on the computers.

Solution:: You deploy the unified labeling client to the computers.

Does this meet the goal?

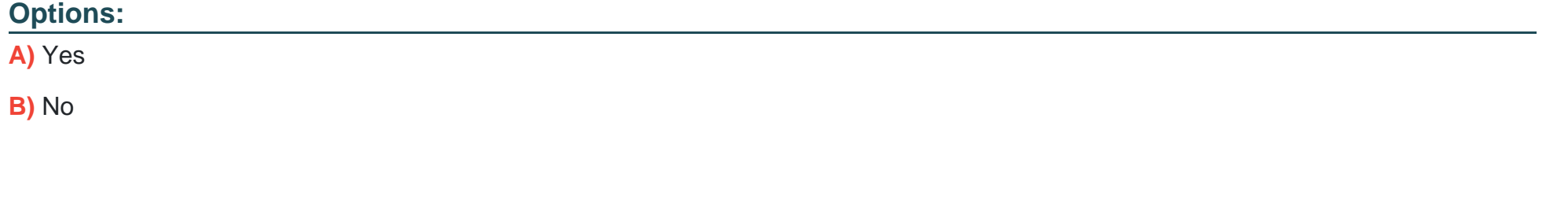

#### **Answer:**

B

### **Question 6**

**Question Type: Hotspot**

You have a Microsoft 365 tenant that uses a domain named canstoso.com.

A user named User1 leaves your company. The mailbox of User1 is placed on Litigation Hold, and then the account of User1 is deleted from Azure Active Directory (Azure AD).

You need to copy the content of the User1 mailbox to a folder in the existing mailbox of another user named User2.

How should you complete the PowerShell command? To answer, select the appropriate options in the answer area.

NOTE: Each correct selection is worth one point.

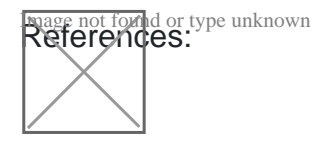

### **Answer:**

# **Question 7**

#### **Question Type: Hotspot**

At the end of a project you upload project documents to a Microsoft SharePoint Online library that contains many fifes. Files that have the following naming format must be labeled as Project I

\* aei\_AA989.docx

\* bd\_WSOgadocx

\* cei\_DLF112-docx

- \* ebc\_QQ4S4.docx
- \* ecc\_BB565.docx

You plan to create an auto-apply retention label policy.

What should you use to identify the files, and which regular expression should you use? To answer, select the appropriate options in the answer area.

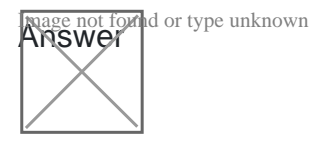

### **Answer:**

# **Question 8**

**Question Type: MultipleChoice**

Your company has a Microsoft 365 tenant that uses a domain named Contoso.com.

You are implementing data loss prevention (DIP).

The company's default browser in Microsoft Edge.

During a recent audit, you discover that some user use Firefox and Google Chromo browsers to upload files labeled as Confidential to a third party Microsoft SharePoint Online site that has a URL of https://m365x076709.sharepoint .Uses are blocked from uploading the confidential files to the site from Microsoft Edge.

You need to ensure that the users cannot upload files labels as Confidential from Firefox and Google Chrome to any cloud services.

NOTE: Each correct selection is worth one point.

### **Options:**

**A)** From the Microsoft 3G5 Endpoint data loss prevention (Endpoint DLP) settings, add Firefox and Google Chrome to the unallowed browsers list.

**B)** Create a DIP policy that applies to the Devices location.

**C)** From the Microsoft 365 Endpoint data loss prevention (Endpoint) DLP settings, add contoso.com as an allowed service domain.

**D)** From the Microsoft 365 compliance center, onboard the dcvu.es.

**E)** From the Microsoft J6b Endpoint data loss prevention (Endpoint) DLP settings, add: m36Sx0767W-sharepomt.com as a blacked service domain.

### **Answer:**

A, C

#### **Question Type: Hotspot**

You have the retention label policy shown in the Policy exhibit. (Click the Policy tab.)

**Disers addent type unknown**<br>Users apply the retention label policy to files and set the asset ID as shown in the following table. **Drecember 1. 2020. you create the event shown in the Event exhibit. (Click the Event tab.): For each of the inknown** statements, select Yes if the statement is true. Otherwise, select No. MOTE: Each correct selection is worth one point.

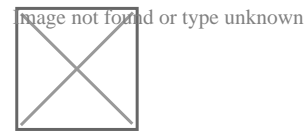

**Answer:** 

# **Question 10**

#### **Question Type: Hotspot**

Use the drop-down menus to select the answer choice that completes each statement based on the information presented in the graphic.

#### NOTE: Each correct selection is worth one point.

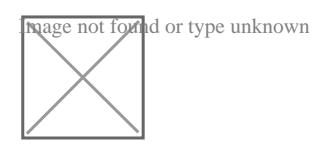

# **Question 11**

### **Question Type: Hotspot**

While creating a retention label, you discover that the following options are missing:

- \* Mark items as a record
- \* Mark items are a regular record

You need to ensure that the options are available when you create label in the Microsoft 365 compliance center.

How should you complete the PowerShell script? To answer, select the appropriate options in the answer area.

NOTE: Each correct selection is worth one point.

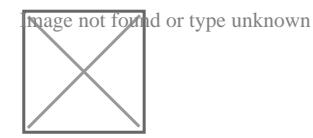

### **Answer:**

### **Question Type: Hotspot**

You plan to create a custom trainable classifier based on an organizational form template.

You need to identity which role based access control (RBAC ) role is required to create the trainable classifier and where to classifier. The solution must use the principle of least privilege.

What should you identify? To answer, select the appropriate options in the answer area.

NOTE: Each correct selection is worth one point.

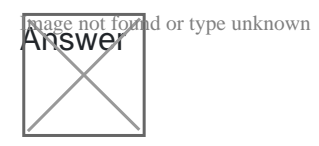

### **Answer:**

To Get Premium Files for SC-400 Visit

[https://www.p2pexams.com/products/sc-40](https://www.p2pexams.com/products/SC-400)0

For More Free Questions Visit [https://www.p2pexams.com/microsoft/pdf/sc-40](https://www.p2pexams.com/microsoft/pdf/sc-400)0